Experto Universitario Simulación CFD en Entornos Industriales

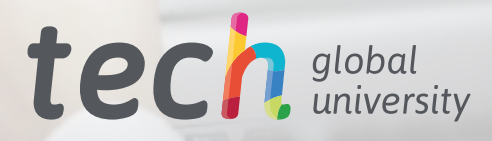

View 1<br>Case 1 [aro\_ext\_3.dom

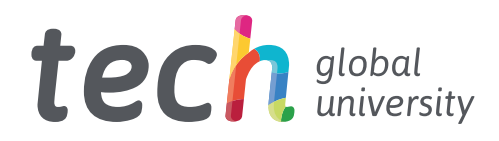

Experto Universitario Simulación CFD en Entornos Industriales

- » Modalidad: online
- » Duración: 6 meses
- » Titulación: TECH Global University
- » Acreditación: 18 ECTS
- » Horario: a tu ritmo
- » Exámenes: online

Acceso web: [www.techtitute.com/informatica/experto-universitario/experto-simulacion-cfd-entornos-industriales](http://www.techtitute.com/informatica/experto-universitario/experto-simulacion-cfd-entornos-industriales) 

# Índice

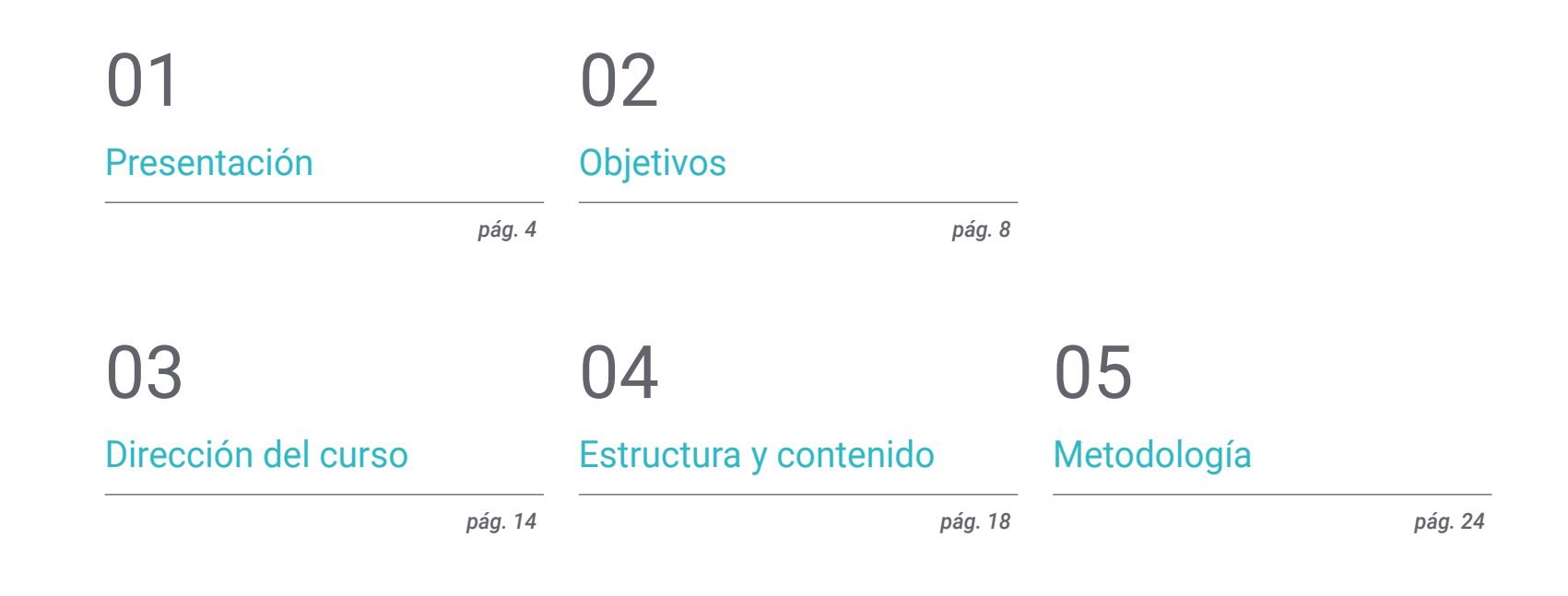

## [Titulación](#page-31-0) 06

*pág. 32*

## <span id="page-3-0"></span>Presentación 01

Las empresas del sector industrial son las principales usuarias de la Simulación CFD. Por esta razón, cada vez se requieren más ingenieros capacitados para sacar el máximo rendimiento a estas técnicas de simulación tan avanzadas, que sean capaces de adaptarse a los objetivos y a un contexto tan específicos. Y ese es el motivo por el que TECH ha diseñado una titulación que busca dotar a los alumnos de las habilidades y los conocimientos más completos, con los que garantizarles un futuro profesional de éxito en este campo. Todo ello, a través de un contenido en modalidad 100% online, que trata temas como CFD en Entornos de Investigación y Modelado, Métodos de los Volúmenes Finitos en Estructuras, Esquemas *Upwind,* los Métodos RANS o las Ventajas y Desventajas de los Métodos de Simulación, entre otros.

aannammuunnammuu

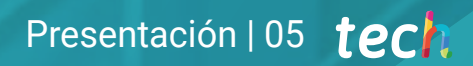

*Conoce el futuro de la Simulación CFD y adapta tu perfil para destacar en una de las áreas con mayor potencial de la ingeniería"* 

## tech 06 | Presentación

La Dinámica de Fluidos Computacional es una técnica de simulación muy útil y con múltiples aplicaciones en una gran variedad de campos. Las empresas del sector industrial destacan por ser las principales usuarias de la Simulación CFD, sacándole el máximo partido a la reducción de costes, a la agilización de procesos y a la calidad de los resultados que esta supone. De esta forma, los ingenieros expertos que sepan crear un simulador, conociendo de forma profunda y especializada los algoritmos, métodos y modelos más apropiados para esta área, están cada vez más solicitados en el mercado laboral.

Por ello, TECH ha creado un Experto Universitario en Simulación CFD en Entornos Industriales, para capacitar a los alumnos para afrontar un futuro de éxito en este ámbito, con las habilidades y los conocimientos más avanzados. Así, a lo largo del temario se tratan aspectos como los Métodos Espectrales, las Estructuras en turbulencias, el Bucle de Convergencia de la Presión-Velocidad, la Hipótesis de *Kolmogorov* o los Software libres de Postprocesado, entre otros muchos temas relevantes.

Todo ello, a través de una modalidad 100% online que da total libertad de horarios y de organización de los estudios al alumno, para que pueda compaginarlos con sus otras obligaciones, sin limitaciones de ningún tipo. Además, con los contenidos más novedosos, los materiales pedagógicos más actualizados y la información más completa del mercado académico.

Este Experto Universitario en Simulación CFD en Entornos Industriales contiene el programa educativo más completo y actualizado del mercado. Sus características más destacadas son:

- El desarrollo de casos prácticos presentados por expertos en Simulación CFD en Entornos Industriales
- Los contenidos gráficos, esquemáticos y eminentemente prácticos con los que está concebido recogen una información científica y práctica sobre aquellas disciplinas indispensables para el ejercicio profesional
- Los ejercicios prácticos donde realizar el proceso de autoevaluación para mejorar el aprendizaje
- Su especial hincapié en metodologías innovadoras
- Las lecciones teóricas, preguntas al experto, foros de discusión de temas controvertidos y trabajos de reflexión individual
- La disponibilidad de acceso a los contenidos desde cualquier dispositivo fijo o portátil con conexión a internet

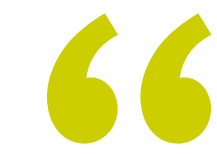

*Sácale el máximo rendimiento a la Simulación CFD en Entornos Industriales y obtén puestos profesionales de éxito en poco tiempo"*

### Presentación | 07 tech

*Adquiere nuevos conocimientos sobre Buenas Prácticas y conoce los principales Errores que se pueden producir en Simulación CFD"*

 *Con TECH, podrás acceder al mejor contenido teórico y práctico, de forma sencilla y con total libertad de organización.*

*Amplía tus conocimientos en Métodos espectrales o en Métodos de los Volúmenes Finitos.*

El programa incluye en su cuadro docente a profesionales del sector que vierten en esta capacitación la experiencia de su trabajo, además de reconocidos especialistas de sociedades de referencia y universidades de prestigio.

Su contenido multimedia, elaborado con la última tecnología educativa, permitirá al profesional un aprendizaje situado y contextual, es decir, un entorno simulado que proporcionará una capacitación inmersiva programada para entrenarse ante situaciones reales.

El diseño de este programa se centra en el Aprendizaje Basado en Problemas, mediante el cual el profesional deberá tratar de resolver las distintas situaciones de práctica profesional que se le planteen a lo largo del curso académico. Para ello, contará con la ayuda de un novedoso sistema de vídeo interactivo realizado por reconocidos expertos.

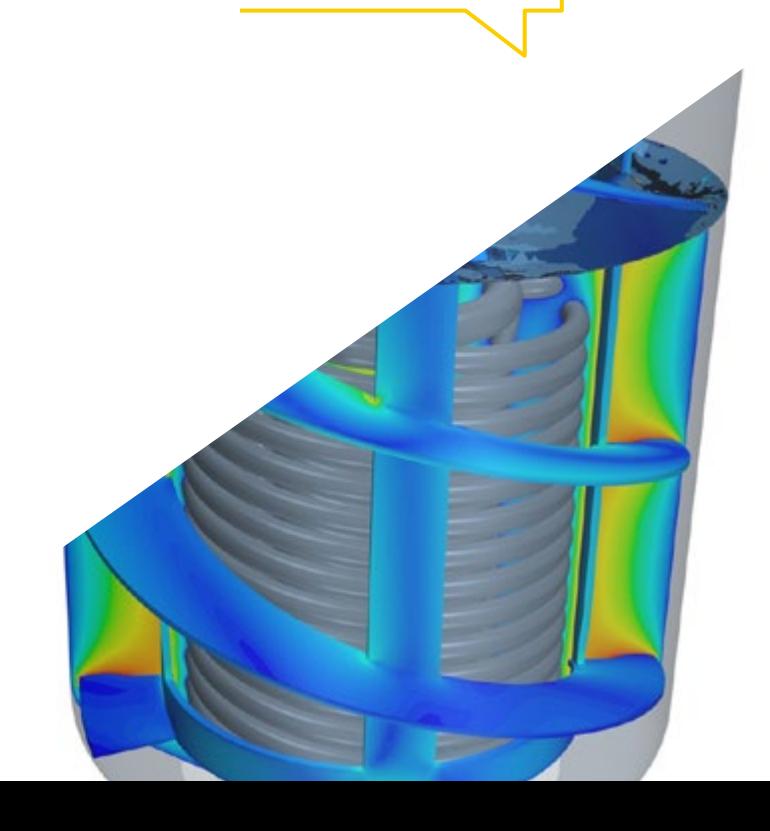

## <span id="page-7-0"></span>Objetivos 02

El objetivo de este Experto Universitario en Simulación CFD en Entornos Industriales es el de potenciar las competencias y los conocimientos especializados del alumno, para que pueda afrontar las labores y cualquier inconveniente al que deba hacer frente en su labor en este campo, con la máxima calidad posible. Todo ello a través de los contenidos teóricos y prácticos más completos, dinámicos y actualizados del mercado académico.

**STACKSMOON GREENSALL** 

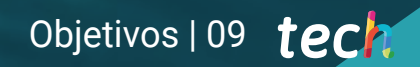

*Especializa tus conocimientos y obtén nuevas habilidades en uno de los sectores con más futuro en el ámbito de la Simulación CFD"*

## tech 10 | Objetivos

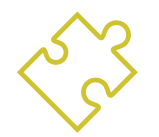

### Objetivos generales

- Establecer las bases del estudio de la turbulencia
- Desarrollar los conceptos estadísticos del CFD
- Determinar las principales técnicas de cálculo en investigación en turbulencia
- Generar conocimiento especializado en el método de los Volúmenes Finitos
- Adquirir conocimiento especializado en las técnicas para el cálculo de mecánica de fluidos
- Examinar las unidades de pared y las distintas regiones de un flujo turbulento de pared
- Determinar las características propias de los flujos compresibles
- Examinar los múltiples modelos y métodos multifásicos
- Desarrollar conocimiento especializado sobre los múltiples modelos y métodos en multifísica y en análisis térmico
- Interpretar los resultados obtenidos mediante un correcto postprocesado

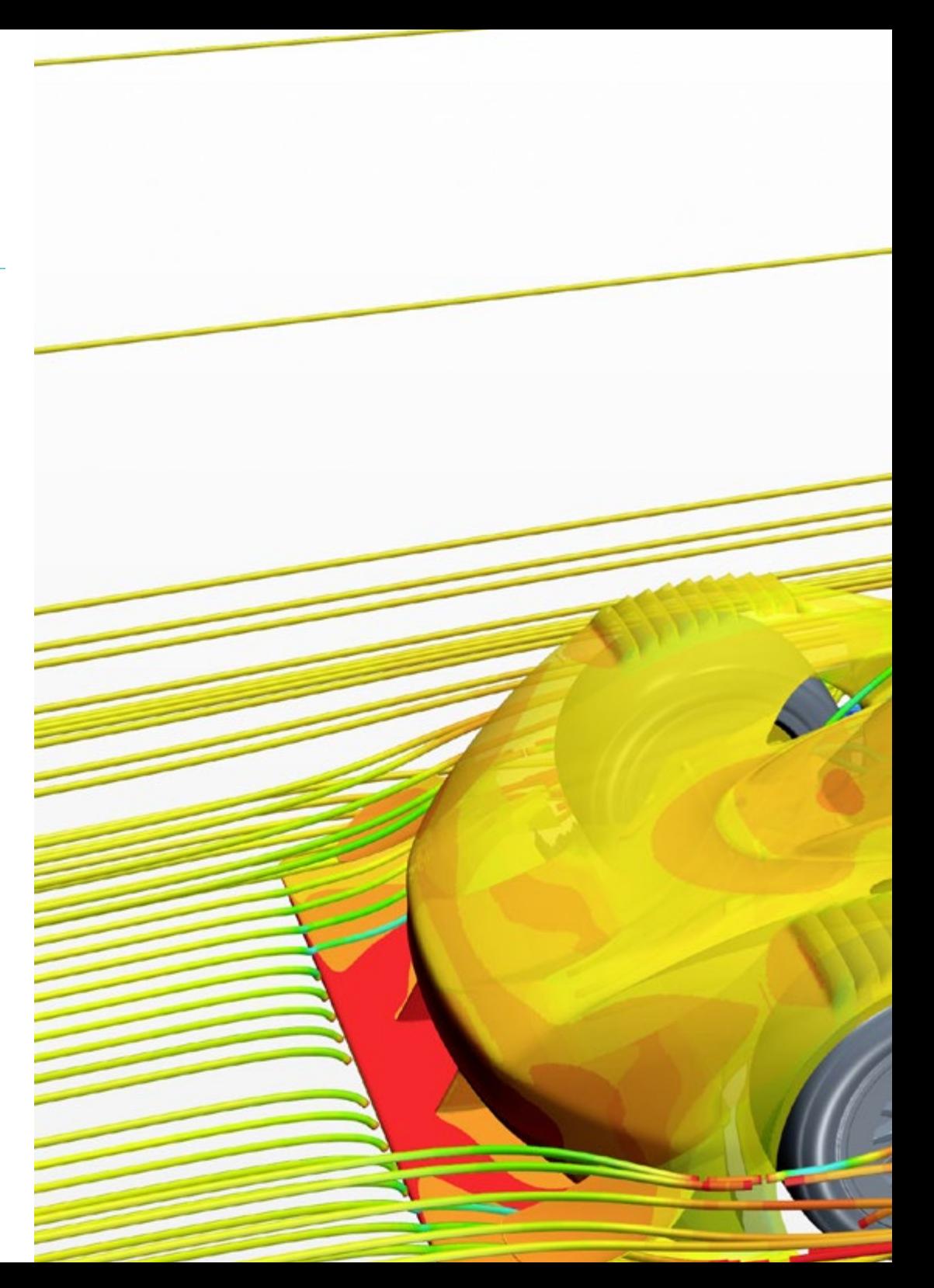

## Objetivos | 11 tech

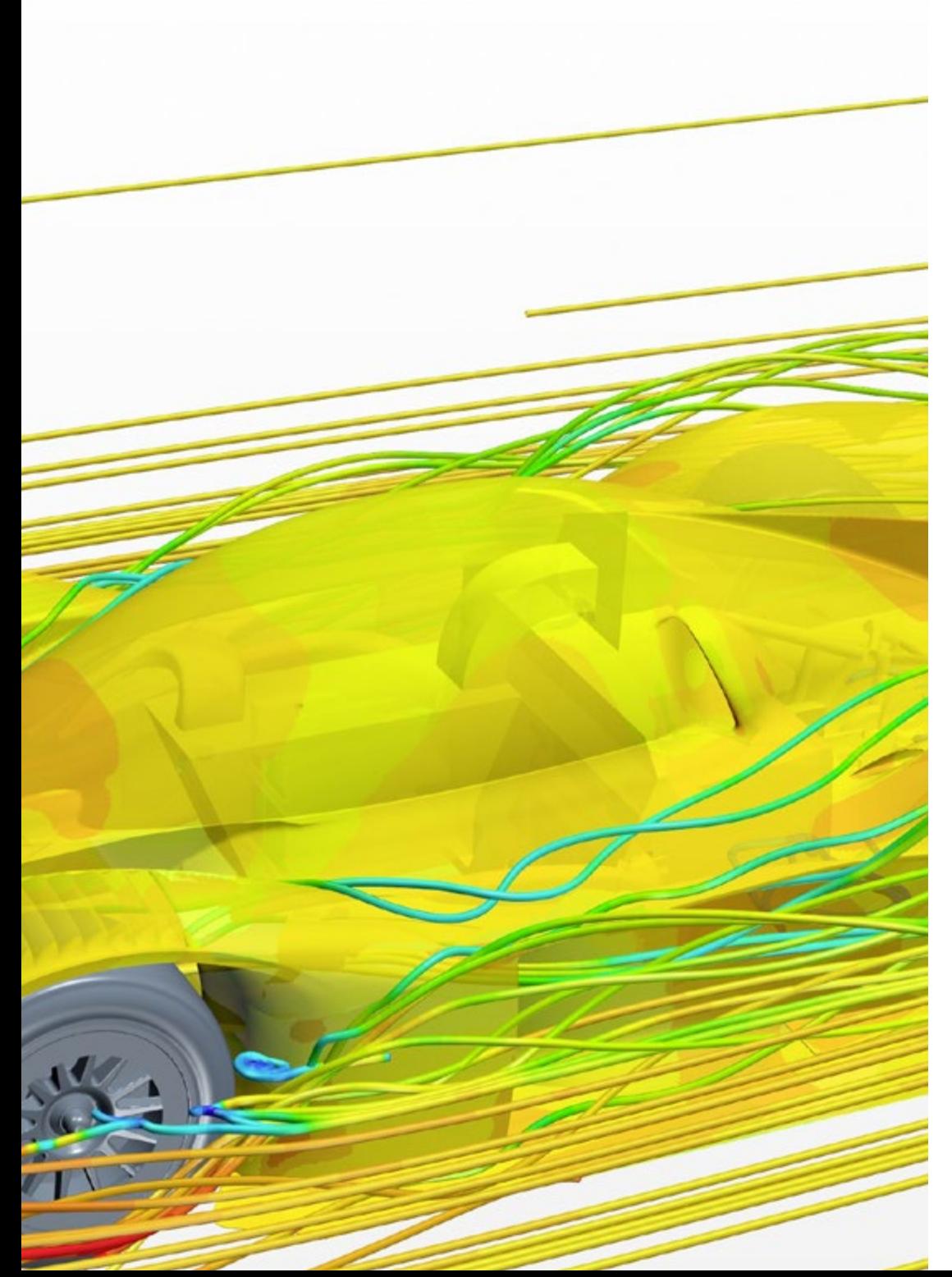

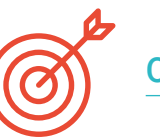

### Objetivos específicos

#### Módulo 1. CFD en Entornos de Investigación y Modelado

- Analizar el futuro de la inteligencia artificial en turbulencia
- Aplicar los métodos clásicos de discretización a problemas de mecánica de fluidos
- Determinar las distintas estructuras turbulentas y su importancia
- Mostrar el método de las características
- Presentar el efecto de la evolución de la supercomputación en problemas de CFD
- Examinar los principales problemas abiertos en turbulencia

#### Módulo 2. CFD en Entornos de Aplicación: Métodos de los Volúmenes Finitos

- Analizar el entorno de FEM o MVF
- Concretar qué, dónde y cómo se pueden definir las condiciones de contorno
- Determinar los posibles pasos temporales
- Concretar y diseñar los esquemas Upwind
- Desarrollar los esquemas de alto orden
- Examinar los bucles de convergencia y en qué casos usar cada uno
- Exponer las imperfecciones de los resultados CFD

## tech 12 | Objetivos

#### Módulo 3. El modelado de la turbulencia en Fluido

- Aplicar el concepto de los órdenes de magnitud
- Presentar el problema de cierre de las ecuaciones de Navier-Stokes
- Examinar las ecuaciones del presupuesto de la energía
- Desarrollar el concepto de la viscosidad turbulenta
- Fundamentar los diversos tipos de RANS y LES
- Presentar las regiones de un flujo turbulento
- Modelar la ecuación de la energía

#### Módulo 4. Postprocesado, validación y aplicación en CFD

- Determinar los tipos de postprocesado según los resultados que se quieren analizar: puramente numéricos, visuales o una mezcla de ambos
- Analizar la convergencia de una simulación CFD
- Establecer la necesidad de realizar una validación CFD y conocer ejemplos básicos de ésta
- Examinar las distintas herramientas disponibles en el mercado
- Fundamentar el contexto actual de la simulación CFD

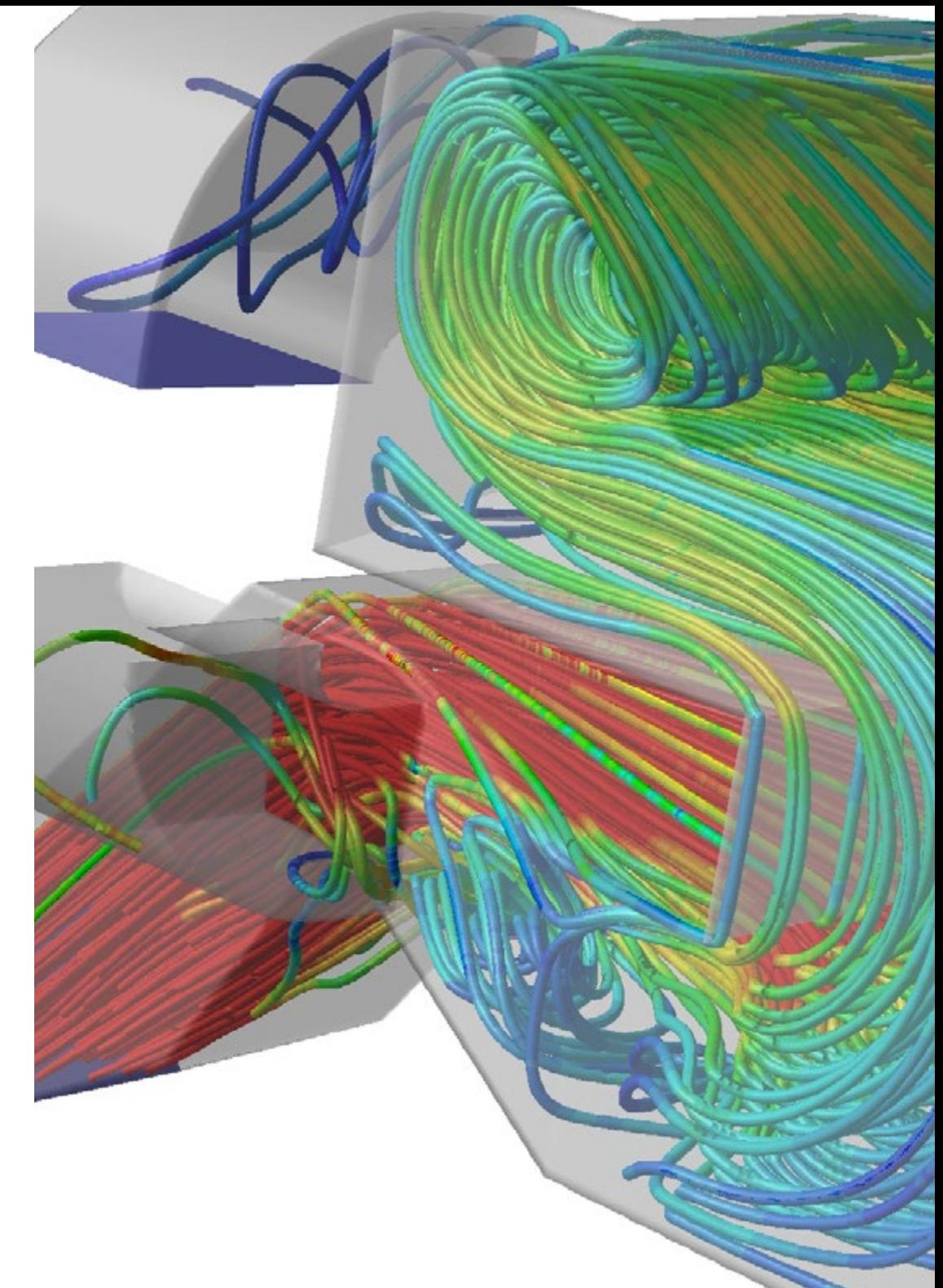

## Objetivos | 13 tech

6

*Accede a las herramientas más innovadoras y a todo el material, desde el primer día y con cualquier dispositivo con conexión a internet, sea tablet, móvil u ordenador"*

## <span id="page-13-0"></span>Dirección del curso 03

La dirección y el cuadro docente de este Experto Universitario en Simulación CFD en Entornos Industriales, han sido seleccionados en base a las exigencias de máxima calidad y destacada experiencia de TECH. De esta forma, el equipo de expertos que ha diseñado el contenido de este programa, ha volcado su trayectoria profesional y sus conocimientos especializados en todos los materiales, dando lugar a un plan de estudios completo, dinámico y actualizado.

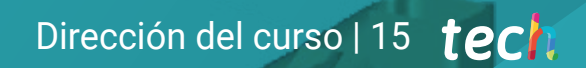

*Alcanza tus metas profesionales más exigentes, de la mano de TECH y su equipo de expertos en Simulación CFD"*

## tech 16 | Dirección del curso

### Dirección

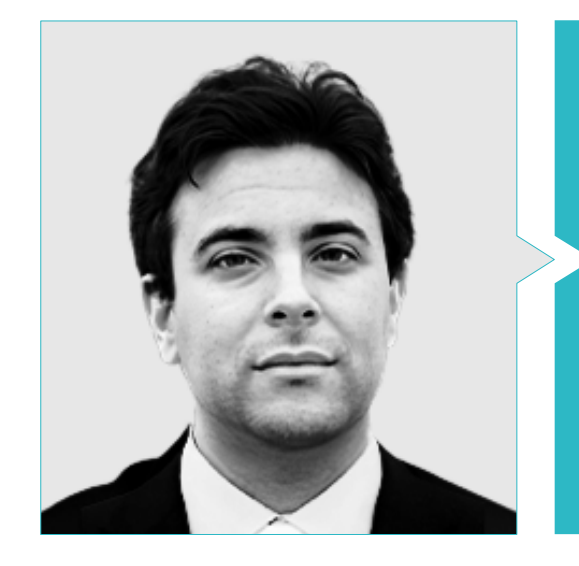

#### Dr. García Galache, José Pedro

- **\*** Ingeniero de Desarrollo en XFlow en Dassault Systèmes
- Doctor en Ingeniería Aeronáutica por la Universidad Politécnica de Valencia
- Licenciado en Ingeniería Aeronáutica por la Universidad Politécnica de Valencia
- Máster en Investigación en Mecánica de Fluidos por The von Karman Institute for Fluid Dynamics
- Short Training Programme en The von Karman Institute for Fluid Dynamics

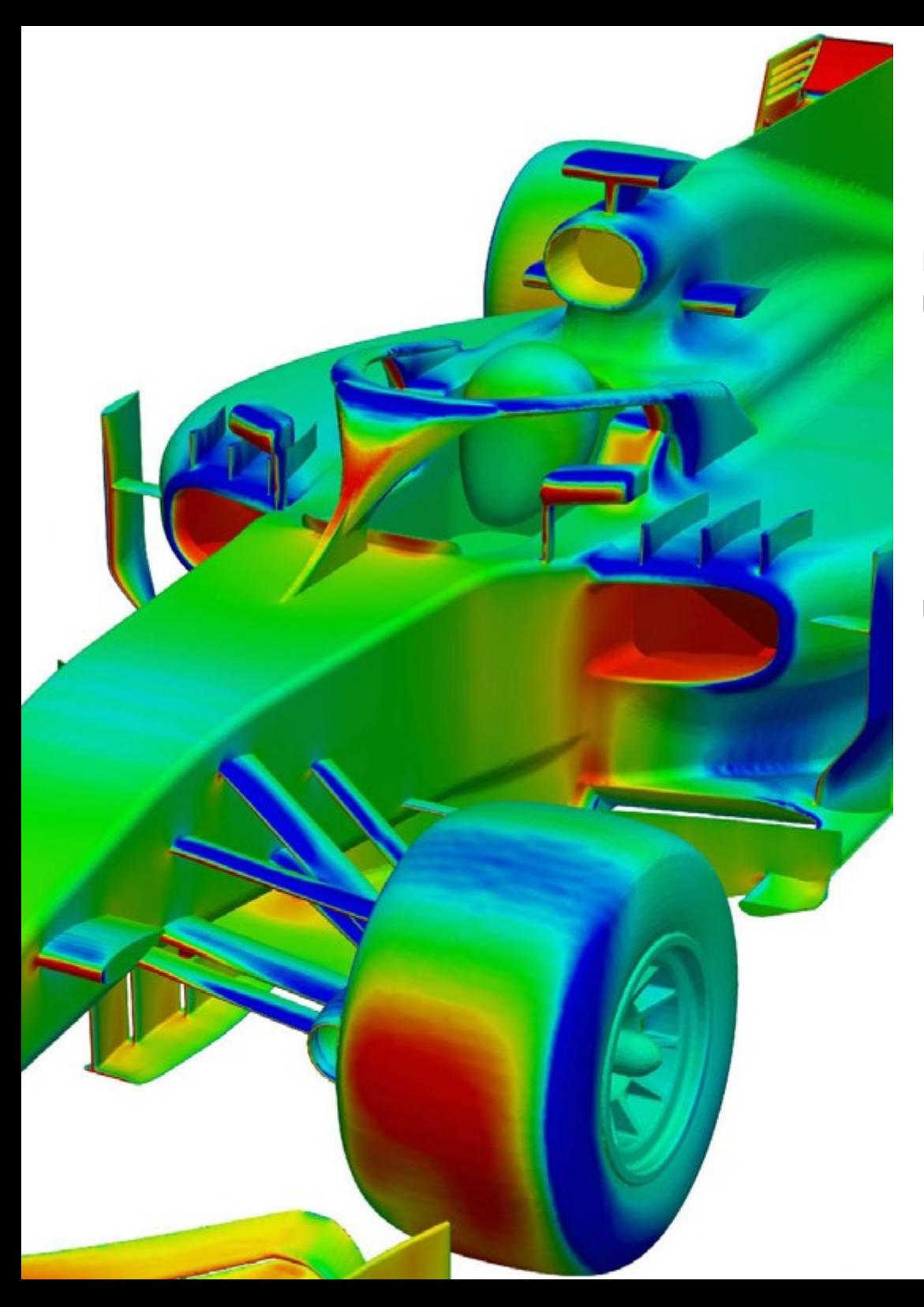

## Dirección del curso | 17 tech

#### Profesores

#### D. Mata Bueso, Enrique

- Ingeniero Senior de Acondicionamiento Térmico y Aerodinámica en Siemens Gamesa
- Ingeniero de Aplicación y Gestor de I+D CFD en Dassault Systèmes
- Ingeniero de Acondicionamiento Térmico y Aerodinámica en Gamesa-Altran
- Ingeniero de Fatiga y Tolerancia al Daño en Airbus-Atos
- Ingeniero CFD de I+D en la UPM
- Ingeniero Técnico Aeronáutico con especialidad en Aeronaves por la UPM
- Máster en Ingeniería Aeroespacial por el Royal Institute of Technology de Estocolmo

#### Dña. Pérez Tainta, Maider

- Ingeniera de Fluidificación de Cemento en Kemex Ingesoa
- Ingeniera de Procesos en JM Jauregui
- Investigadora en la Combustión de Hidrógeno en Ikerlan
- Ingeniera Mecánica en Idom
- Graduada en Ingeniería Mecánica por la Universidad del País Vasco
- Máster Universitario en Ingeniería Mecánica
- Máster Interuniversitario en Mecánica de Fluidos
- Curso de Programación en Python

## <span id="page-17-0"></span>Estructura y contenido 04

La estructura y el contenido de este programa han sido diseñados en base a la metodología pedagógica más eficiente, el *Relearning*, en la que TECH es pionera. De esta forma, el equipo de expertos en Simulación CFD ha creado un plan de estudios específico para entornos industriales, dando lugar a unos materiales multimedia de la máxima calidad, una información completamente actualizada y las actividades prácticas más útiles para el alumno.

## Estructura y contenido | 19 tech

*Un contenido completo y dinámico, diseñado por el mejor equipo de expertos en Simulación CFD"*

## tech 20 | Estructura y contenido

#### Módulo 1. CFD en Entornos de Investigación y Modelado

- 1.1. La Investigación en Dinámica de Fluidos Computacional (CFD)
	- 1.1.1. Desafíos en turbulencia
	- 1.1.2. Avances en RANS
	- 1.1.3. Inteligencia artificial
- 1.2. Diferencias finitas
	- 1.2.1. Presentación y aplicación a un problema 1D. Teorema de Taylor
	- 1.2.2. Aplicación en 2D
	- 1.2.3. Condiciones de contorno
- 1.3. Diferencias finitas compactas
	- 1.3.1. Objetivo. El artículo de SK Lele
	- 1.3.2. Obtención de los coeficientes
	- 1.3.3. Aplicación a un problema 1D
- 1.4. La trasformada de Fourier
	- 1.4.1. La trasformada de Fourier. De Fourier a nuestros días
	- 1.4.2. El paquete FFTW
	- 1.4.3. Transformada coseno: Tchebycheff
- 1.5. Métodos espectrales
	- 1.5.1. Aplicación a un problema de fluidos
	- 1.5.2. Métodos pseudo-espectrales: Fourier + CFD
	- 1.5.3. Métodos de colocación
- 1.6. Métodos avanzados de discretización temporal.
	- 1.6.1. El método de Adams-Bamsford
	- 1.6.2. El método de Crack-Nicholson
	- 1.6.3. Runge-Kutta
- 1.7. Estructuras en turbulencia
	- 1.7.1. El Vórtice
	- 1.7.2. El ciclo de vida de una estructura turbulenta
	- 1.7.3. Técnicas de visualización
- 1.8. El método de las Características
	- 1.8.1. Fluidos compresibles
	- 1.8.2. Aplicación: Una ola rompiendo
	- 1.8.3. Aplicación: la ecuación de Burguers

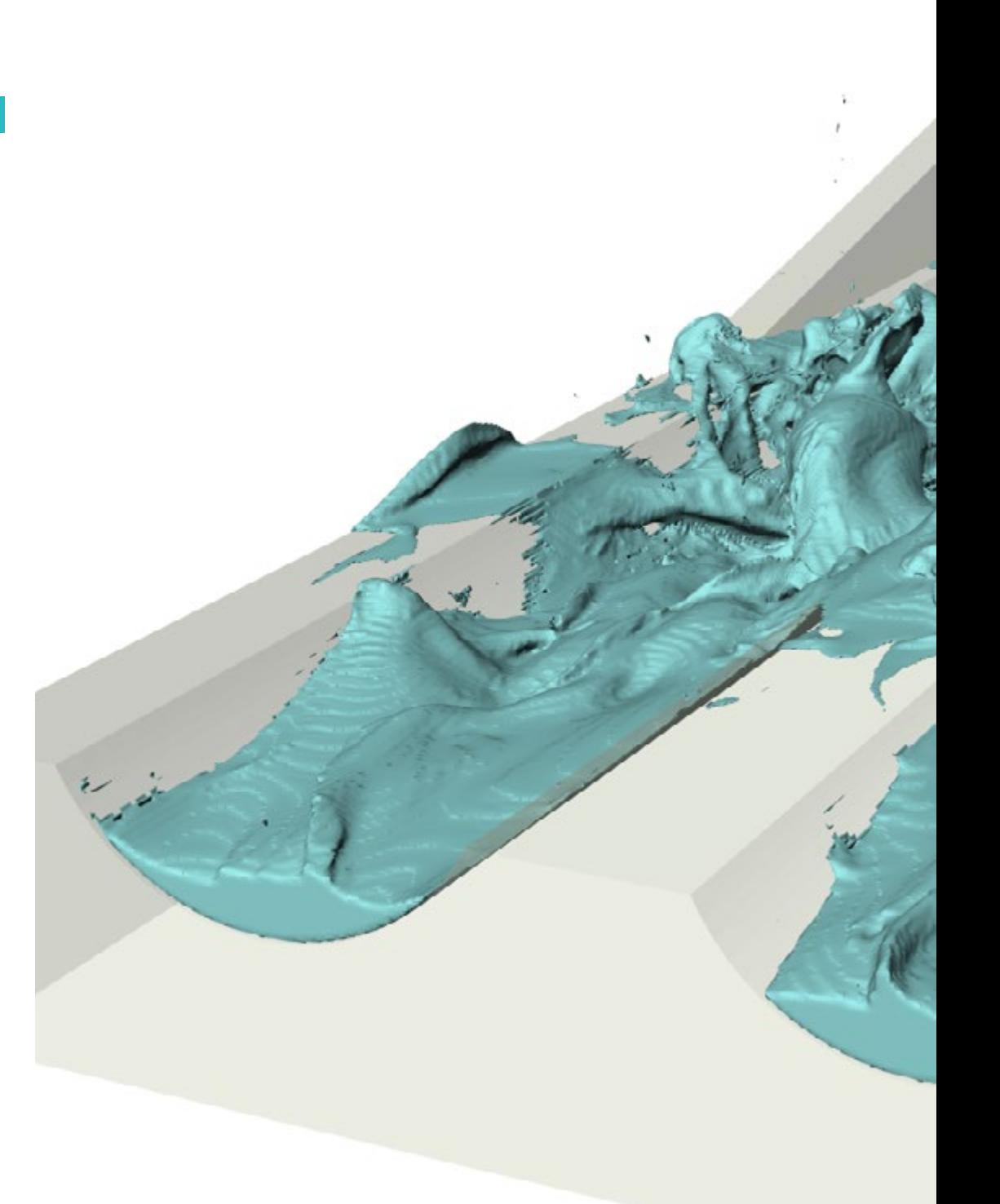

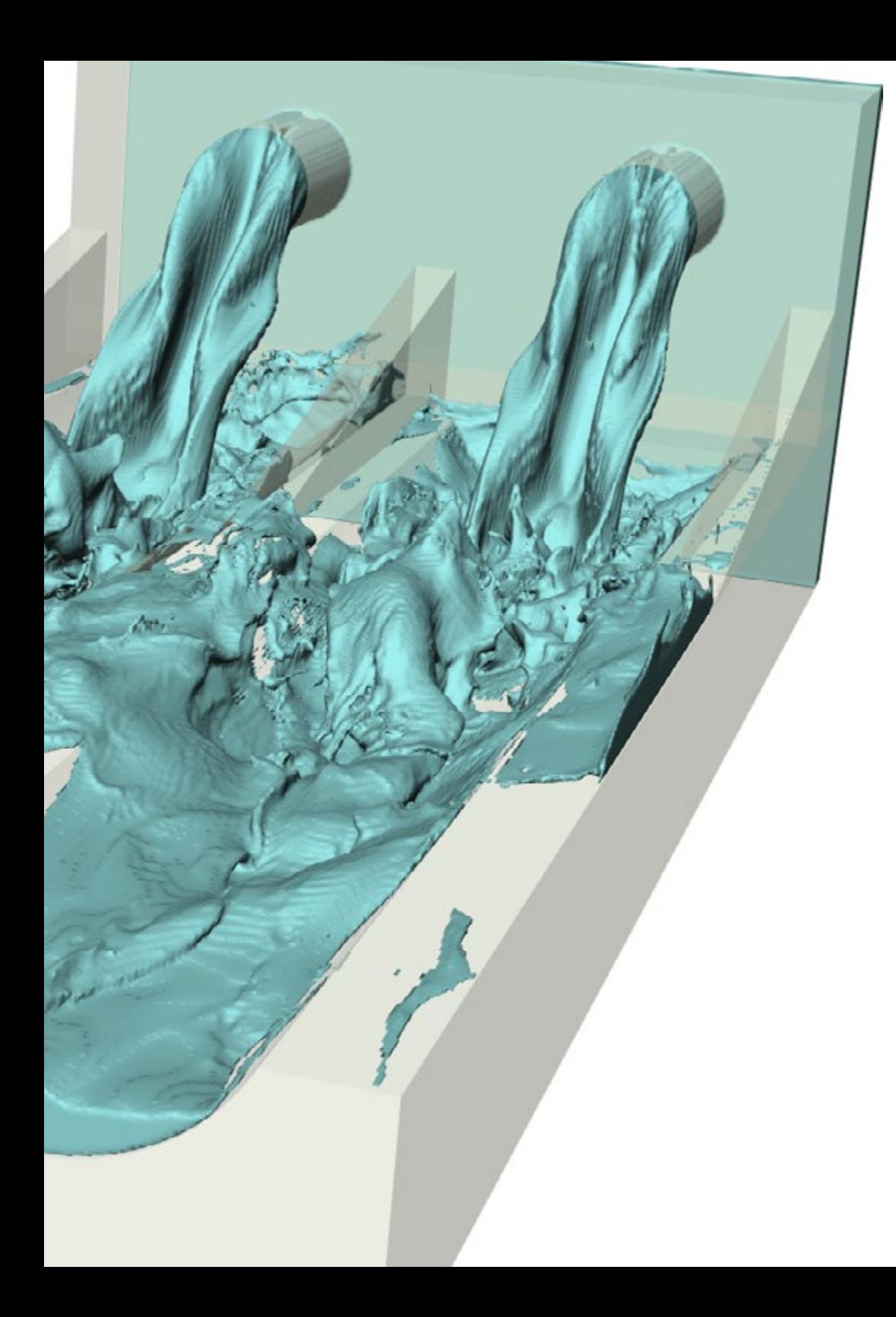

## Estructura y contenido | 21  $\text{t}$ ech

- 1.9. CFD y supercomputación
	- 1.9.1. El problema de la memoria y la evolución de los computadores
	- 1.9.2. Técnicas de paralelización
	- 1.9.3. Descomposición de dominios
- 1.10. Problemas abiertos en turbulencia
	- 1.10.1. El modelado y la constante de Von-Karma
	- 1.10.2. Aerodinámica: capas límites
	- 1.10.3. Ruido en problemas de CFD

#### Módulo 2. CFD en Entornos de Aplicación: Métodos de los Volúmenes Finitos

- 2.1. Métodos de los Volúmenes Finitos
	- 2.1.1. Definiciones en FVM
	- 2.1.2. Antecedentes históricos
	- 2.1.3. MVF en Estructuras
- 2.2. Términos fuente
	- 2.2.1. Fuerzas volumétricas externas
		- 2.2.1.1. Gravedad, fuerza centrífuga
	- 2.2.2. Término fuente volumétrico (masa) y de presión (evaporación, cavitación, química)
	- 2.2.3. Término fuente de escalares
	- 2.2.3.1. Temperatura, especies
- 2.3. Aplicaciones de las condiciones de contorno
	- 2.3.1. Entradas y salidas
	- 2.3.2. Condición de simetría
	- 2.3.3. Condición de pared
		- 2.3.3.1. Valores impuestos
		- 2.3.3.2. Valores a resolver por cálculo en paralelo
		- 2.3.3.3. Modelos de pared
- 2.4. Condiciones de contorno
	- 2.4.1. Condiciones de contorno conocidas: Dirichlet 2411 Escalares
		- 2.4.1.2. Vectoriales

## tech 22 | Estructura y contenido

- 2.4.2. Condiciones de contorno con derivada conocida: Neumann
	- 2.4.2.1. Gradiente cero
	- 2.4.2.2. Gradiente finito
- 2.4.3. Condiciones de contorno cíclicas: Born-von Karman
- 2.4.4. Otras condiciones de contorno: Robin
- 2.5. Integración temporal
	- 2.5.1. Euler explícito e implícito
	- 2.5.2. Paso temporal de Lax-Wendroff y variantes (Richtmyer y MacCormack)
	- 2.5.3. Paso temporal multietapa Runge-Kutta
- 2.6. Esquemas *Upwind*
	- 2.6.1. Problema de Riemman
	- 2.6.2. Principales esquemas upwind: MUSCL, Van Leer, Roe, AUSM
	- 2.6.3. Diseño de un esquema espacial *upwind*
- 2.7. Esquemas de alto orden
	- 2.7.1. Galerkin discontinuos de alto orden
	- 2.7.2. ENO y WENO
	- 2.7.3. Esquemas de Alto Orden. Ventajas y Desventajas
- 2.8. Bucle de convergencia de la presión-velocidad
	- 2.8.1. PISO
	- 2.8.2. SIMPLE, SIMPLER y SIMPLEC
	- 2.8.3. PIMPLE
	- 2.8.4. Bucles en régimen transitorio
- 2.9. Contornos móviles
	- 2.9.1. Técnicas de remallado
	- 2.9.2. Mapeado: sistema de referencia móvil
	- 2.9.3. *Immersed boundary method*
	- 2.9.4. Mallas superpuestas
- 2.10. Errores e incertidumbres en el modelado de CFD
	- 2.10.1. Precisión y exactitud
	- 2.10.2. Errores numéricos
	- 2.10.3. Incertidumbres de entrada y del modelo físico

#### Módulo 3. El modelado de la turbulencia en Fluido

- 3.1. La turbulencia. Características claves
	- 3.1.1. Disipación y difusividad
	- 3.1.2. Escalas características. Ordenes de magnitud
	- 3.1.3. Números de Reynolds
- 3.2. Definiciones de Turbulencia. De Reynolds a nuestros días
	- 3.2.1. El problema de Reynolds. La capa límite
	- 3.2.2. Meteorología, Richardson y Smagorinsky
	- 3.2.3. El problema del caos
- 3.3. La cascada de energía
	- 3.3.1. Las escalas más pequeñas de la turbulencia
	- 3.3.2. Las hipótesis de Kolmogorov
	- 3.3.3. El exponente de la cascada
- 3.4. El problema de cierre revisitado
	- 3.4.1. 10 incógnitas y 4 ecuaciones
	- 3.4.2. La ecuación de la energía cinética turbulenta.
	- 3.4.3. El ciclo de la turbulencia
- 3.5. La viscosidad turbulenta.
	- 3.5.1. Antecedentes históricos y paralelismos
	- 3.5.2 Problema iniciático: chorros
	- 3.5.3. La viscosidad turbulenta en problemas CFD
- 3.6. Los métodos RANS
	- 3.6.1. La hipótesis de la viscosidad turbulenta
	- 3.6.2. Las ecuaciones de RANS
	- 3.6.3. Métodos RANS. Ejemplos de uso
- 3.7. La evolución de LES
	- 3.7.1. Antecedentes históricos
	- 3.7.2. Filtros espectrales
	- 3.7.3. Filtros espaciales. El problema en la pared

### Estructura y contenido | 23 tech

#### 3.8. Turbulencia de pared I.

- 3.8.1. Escalas características
- 3.8.2. Las ecuaciones del momento
- 3.8.3. Las regiones de un flujo turbulento de pared
- 3.9. Turbulencia de pared II
	- 3.9.1. Capas límites
	- 3.9.2. Los números adimensionales de una capa límite
	- 3.9.3. La solución de Blasius
- 3.10. La ecuación de la energía
	- 3.10.1. Escalares pasivos
	- 3.10.2. Escalares activos. La aproximación de Bousinesq
	- 3.10.3. Flujos de Fanno y Rayleigh

#### Módulo 4. Postprocesado, validación y aplicación en CFD

- 4.1. Postprocesado en CFD I
	- 4.1.1. Postprocesado sobre Plano y Superficies
	- 4.1.1. Postprocesado en el plano
	- 4.1.2. Postprocesado en superficies
- 4.2. Postprocesado en CFD II
	- 4.2.1. Postprocesado Volumétrico
		- 4.2.1.1. Postprocesado volumétrico I
		- 4.2.1.2. Postprocesado volumétrico II
- 4.3. Software libre de postprocesado en CFD
	- 4.3.1. Software libre de Postprocesado
	- 4.3.2. Paraview
	- 4.3.3. Ejemplo de uso de Paraview
- 4.4. Convergencia de simulaciones
	- 4.4.1. Convergencia
	- 4.4.2. Convergencia de malla
	- 4.4.3. Convergencia numérica
- 4.5. Clasificación de métodos
	- 4.5.1. Aplicaciones
	- 4.5.2. Tipos de fluidos
	- 4.5.3. Escalas
	- 4.5.4. Máquinas de cálculo
- 4.6. Validación de modelos
	- 4.6.1. Necesidad de Validación
	- 4.6.2. Simulación vs Experimento
	- 4.6.3. Ejemplos de validación
- 4.7. Métodos de simulación. Ventajas y Desventajas
	- 4.7.1. RANS
	- 4.7.2. LES, DES, DNS
	- 4.7.3. Otros métodos
	- 4.7.4. ventajas y desventajas
- 4.8. Ejemplos de métodos y aplicaciones
	- 4.8.1. Caso de cuerpo sometido a fuerzas aerodinámicas
	- 4.8.2. Caso térmico
	- 4.8.3. Caso multifase
- 4.9. Buenas Prácticas de Simulación
	- 4.9.1. Importancia de las Buenas Prácticas
	- 4.9.2. Buenas Prácticas
	- 4.9.3. Errores en simulación
- 4.10. Software comerciales y libres
	- 4.10.1. Software de FVM
	- 4.10.2. Software de otros métodos
	- 4.10.3. Ventajas y desventajas
	- 4.10.4. Futuro de simulación CFD

## <span id="page-23-0"></span>Metodología 05

Este programa de capacitación ofrece una forma diferente de aprender. Nuestra metodología se desarrolla a través de un modo de aprendizaje de forma cíclica: *el Relearning*.

Este sistema de enseñanza es utilizado, por ejemplo, en las facultades de medicina más prestigiosas del mundo y se ha considerado uno de los más eficaces por publicaciones de gran relevancia como el *New England Journal of Medicine.*

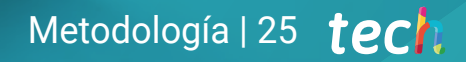

*Descubre el Relearning, un sistema que abandona el aprendizaje lineal convencional para llevarte a través de sistemas cíclicos de enseñanza: una forma de aprender que ha demostrado su enorme eficacia, especialmente en las materias que requieren memorización"* 

## tech 26 | Metodología

#### Estudio de Caso para contextualizar todo el contenido

Nuestro programa ofrece un método revolucionario de desarrollo de habilidades y conocimientos. Nuestro objetivo es afianzar competencias en un contexto cambiante, competitivo y de alta exigencia.

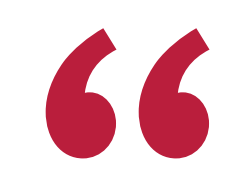

*Con TECH podrás experimentar una forma de aprender que está moviendo los cimientos de las universidades tradicionales de todo el mundo"*

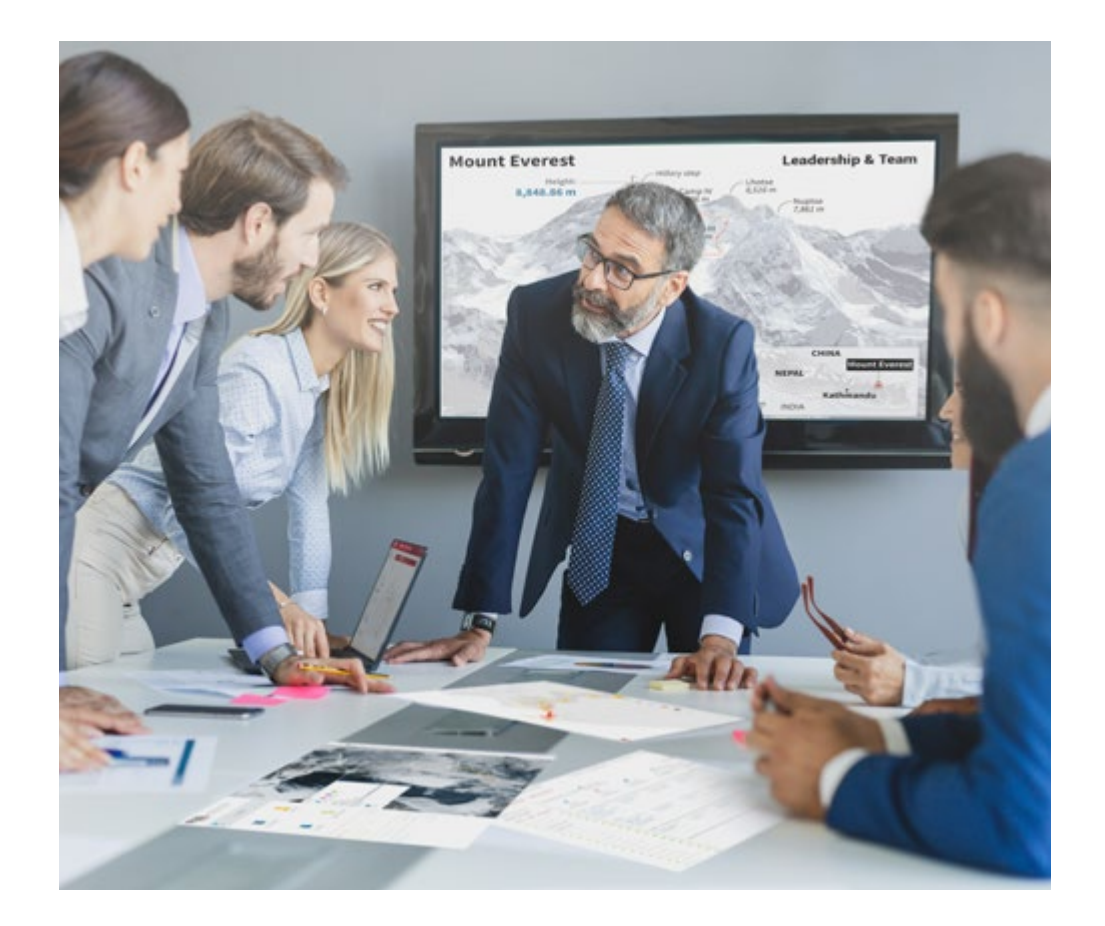

*Accederás a un sistema de aprendizaje basado en la reiteración, con una enseñanza natural y progresiva a lo largo de todo el temario.*

## Metodología | 27 **tech**

### Un método de aprendizaje innovador y diferente

El presente programa de TECH es una enseñanza intensiva, creada desde 0, que propone los retos y decisiones más exigentes en este campo, ya sea en el ámbito nacional o internacional. Gracias a esta metodología se impulsa el crecimiento personal y profesional, dando un paso decisivo para conseguir el éxito. El método del caso, técnica que sienta las bases de este contenido, garantiza que se sigue la realidad económica, social y profesional más vigente.

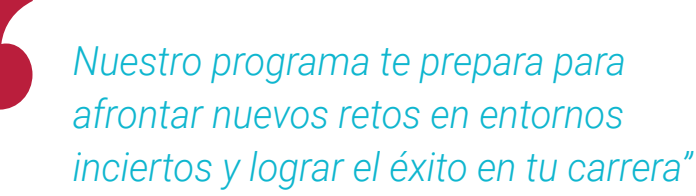

El método del caso ha sido el sistema de aprendizaje más utilizado por las mejores escuelas de Informática del mundo desde que éstas existen. Desarrollado en 1912 para que los estudiantes de Derecho no solo aprendiesen las leyes a base de contenidos teóricos, el método del caso consistió en presentarles situaciones complejas reales para que tomasen decisiones y emitiesen juicios de valor fundamentados sobre cómo resolverlas. En 1924 se estableció como método estándar de enseñanza en Harvard.

Ante una determinada situación, ¿qué debería hacer un profesional? Esta es la pregunta a la que te enfrentamos en el método del caso, un método de aprendizaje orientado a la acción. A lo largo del curso, los estudiantes se enfrentarán a múltiples casos reales. Deberán integrar todos sus conocimientos, investigar, argumentar y defender sus ideas y decisiones.

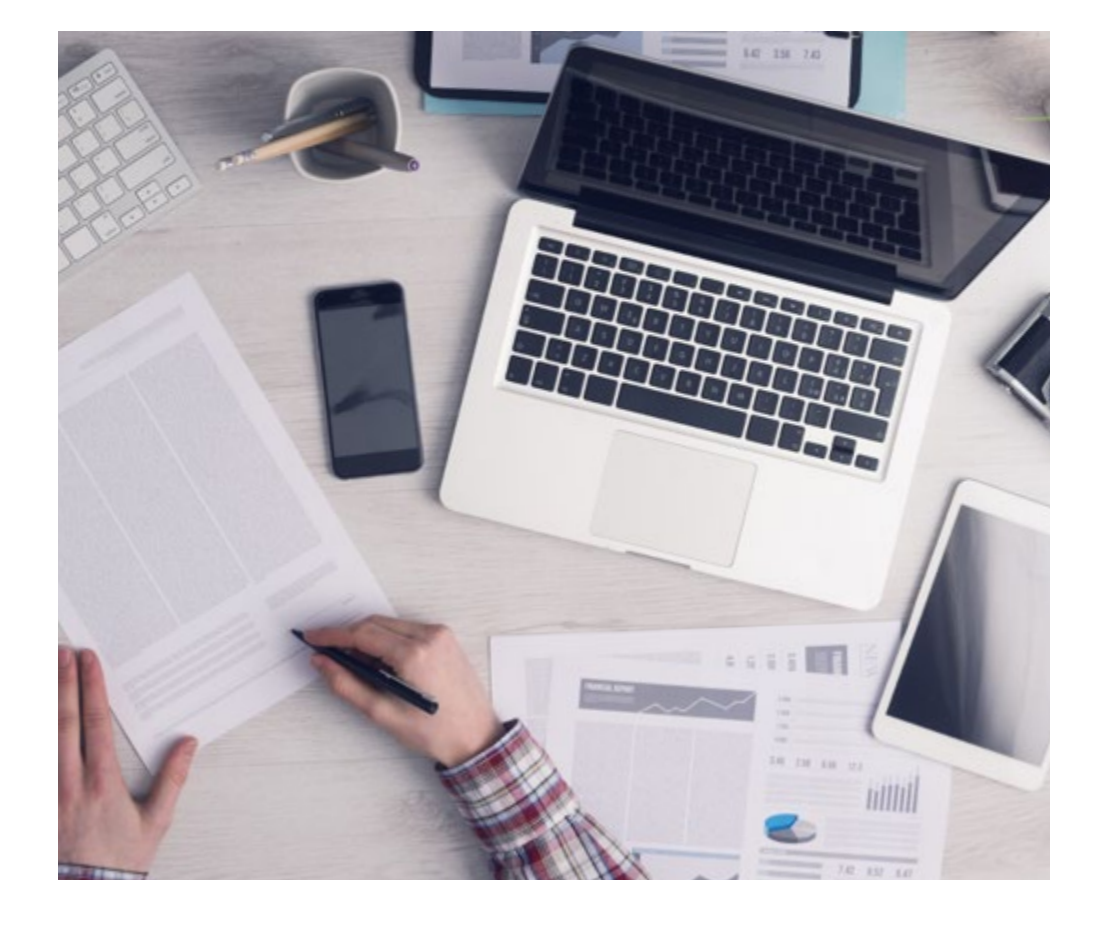

*El alumno aprenderá, mediante actividades colaborativas y casos reales, la resolución de situaciones complejas en entornos empresariales reales.*

## 28 | Metodología

### Relearning Methodology

TECH aúna de forma eficaz la metodología del Estudio de Caso con un sistema de aprendizaje 100% online basado en la reiteración, que combina elementos didácticos diferentes en cada lección.

Potenciamos el Estudio de Caso con el mejor método de enseñanza 100% online: el Relearning.

> *En 2019 obtuvimos los mejores resultados de aprendizaje de todas las universidades online en español en el mundo.*

En TECH aprenderás con una metodología vanguardista concebida para capacitar a los directivos del futuro. Este método, a la vanguardia pedagógica mundial, se denomina Relearning.

Nuestra universidad es la única en habla hispana licenciada para emplear este exitoso método. En 2019, conseguimos mejorar los niveles de satisfacción global de nuestros alumnos (calidad docente, calidad de los materiales, estructura del curso, objetivos…) con respecto a los indicadores de la mejor universidad online en español.

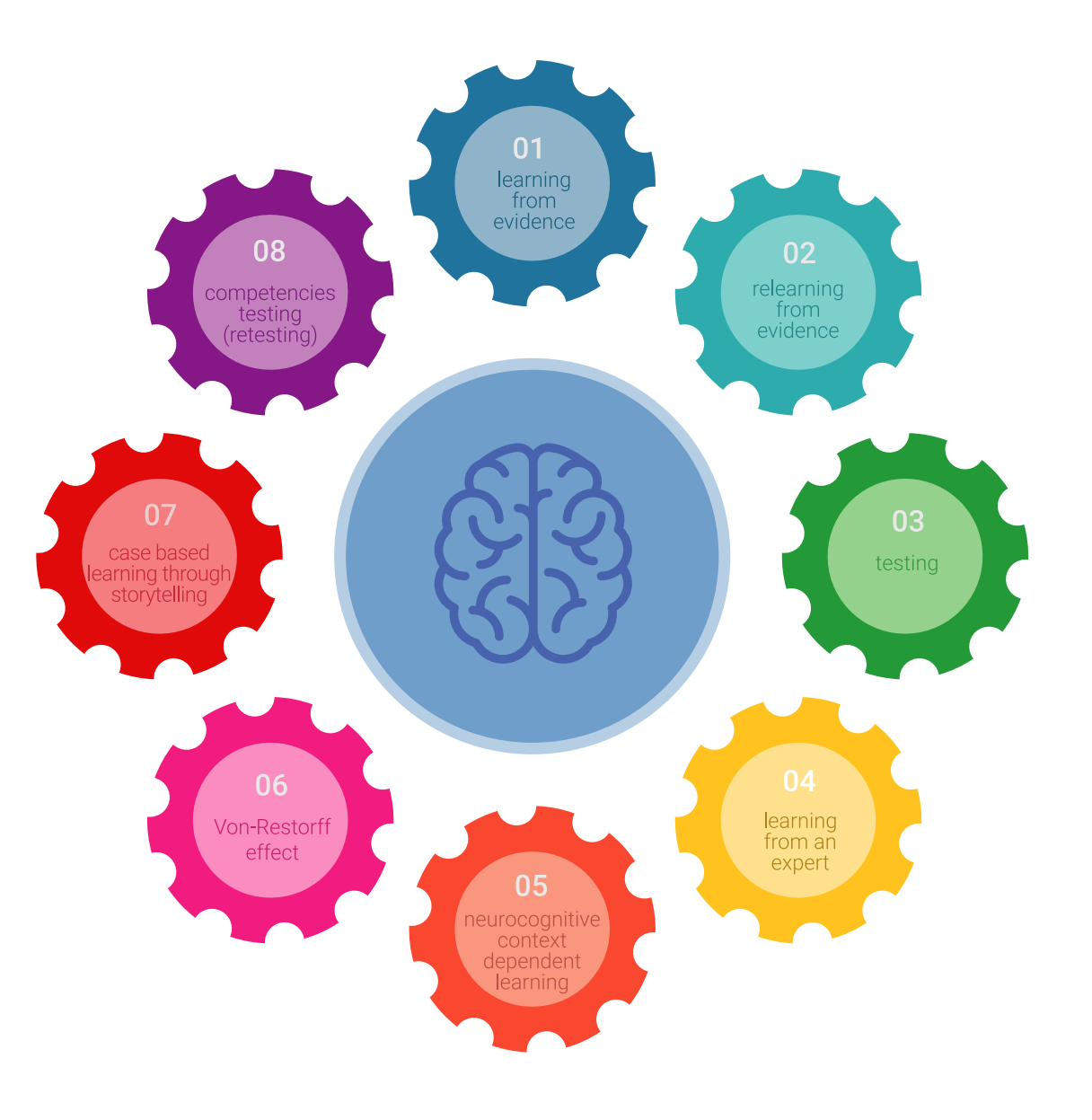

## Metodología | 29 tech

En nuestro programa, el aprendizaje no es un proceso lineal, sino que sucede en espiral (aprender, desaprender, olvidar y reaprender). Por eso, se combinan cada uno de estos elementos de forma concéntrica. Con esta metodología se han capacitado más de 650.000 graduados universitarios con un éxito sin precedentes en ámbitos tan distintos como la bioquímica, la genética, la cirugía, el derecho internacional, las habilidades directivas, las ciencias del deporte, la filosofía, el derecho, la ingeniería, el periodismo, la historia o los mercados e instrumentos financieros. Todo ello en un entorno de alta exigencia, con un alumnado universitario de un perfil socioeconómico alto y una media de edad de 43,5 años.

*El Relearning te permitirá aprender con menos esfuerzo y más rendimiento, implicándote más en tu capacitación, desarrollando el espíritu crítico, la defensa de argumentos y el contraste de opiniones: una ecuación directa al éxito.*

A partir de la última evidencia científica en el ámbito de la neurociencia, no solo sabemos organizar la información, las ideas, las imágenes y los recuerdos, sino que sabemos que el lugar y el contexto donde hemos aprendido algo es fundamental para que seamos capaces de recordarlo y almacenarlo en el hipocampo, para retenerlo en nuestra memoria a largo plazo.

De esta manera, y en lo que se denomina Neurocognitive context-dependent e-learning, los diferentes elementos de nuestro programa están conectados con el contexto donde el participante desarrolla su práctica profesional.

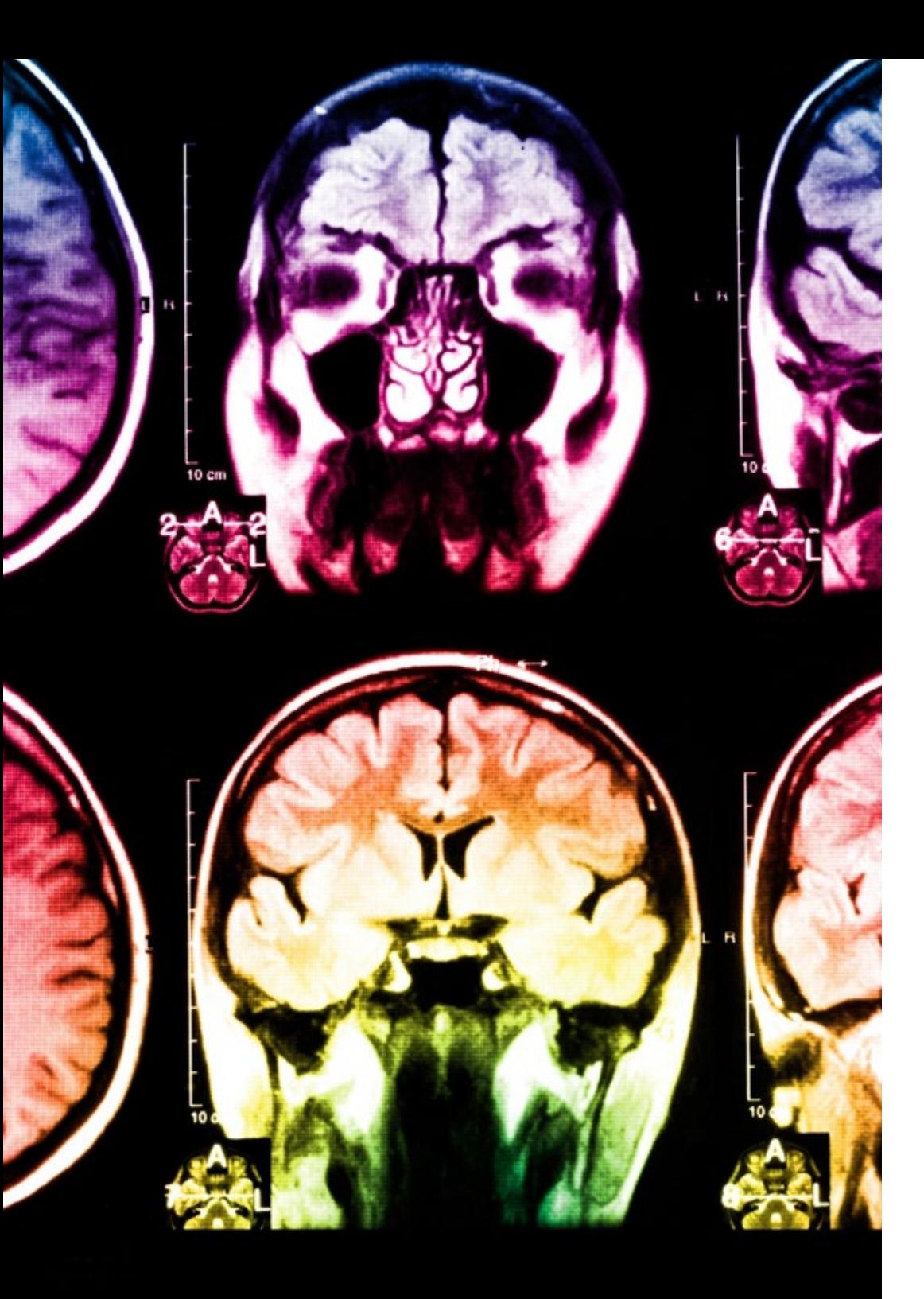

## 30 | Metodología

Este programa ofrece los mejores materiales educativos, preparados a conciencia para los profesionales:

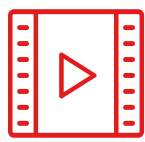

#### **Material de estudio**

Todos los contenidos didácticos son creados por los especialistas que van a impartir el curso, específicamente para él, de manera que el desarrollo didáctico sea realmente específico y concreto.

**30%**

**10%**

**8%**

Estos contenidos son aplicados después al formato audiovisual, para crear el método de trabajo online de TECH. Todo ello, con las técnicas más novedosas que ofrecen piezas de gran calidad en todos y cada uno los materiales que se ponen a disposición del alumno.

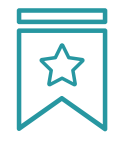

#### **Clases magistrales**

Existe evidencia científica sobre la utilidad de la observación de terceros expertos.

El denominado Learning from an Expert afianza el conocimiento y el recuerdo, y genera seguridad en las futuras decisiones difíciles.

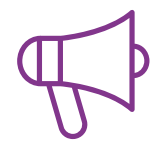

#### **Prácticas de habilidades y competencias**

Realizarán actividades de desarrollo de competencias y habilidades específicas en cada área temática. Prácticas y dinámicas para adquirir y desarrollar las destrezas y habilidades que un especialista precisa desarrollar en el marco de la globalización que vivimos.

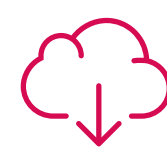

#### **Lecturas complementarias**

Artículos recientes, documentos de consenso y guías internacionales, entre otros. En la biblioteca virtual de TECH el estudiante tendrá acceso a todo lo que necesita para completar su capacitación.

## Metodología | 31 tech

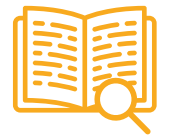

#### **Case studies**

Completarán una selección de los mejores casos de estudio elegidos expresamente para esta titulación. Casos presentados, analizados y tutorizados por los mejores especialistas del panorama internacional.

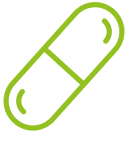

#### **Resúmenes interactivos**

El equipo de TECH presenta los contenidos de manera atractiva y dinámica en píldoras multimedia que incluyen audios, vídeos, imágenes, esquemas y mapas conceptuales con el fin de afianzar el conocimiento.

Este exclusivo sistema educativo para la presentación de contenidos multimedia fue premiado por Microsoft como "Caso de éxito en Europa".

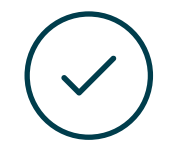

#### **Testing & Retesting**

Se evalúan y reevalúan periódicamente los conocimientos del alumno a lo largo del programa, mediante actividades y ejercicios evaluativos y autoevaluativos para que, de esta manera, el estudiante compruebe cómo va consiguiendo sus metas.

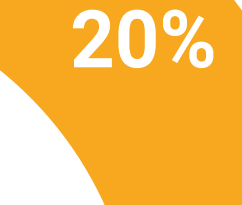

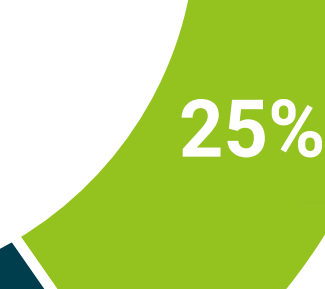

**3%**

**4%**

## <span id="page-31-0"></span>Titulación 06

El Experto Universitario en Simulación CFD en Entornos Industriales garantiza, además de la capacitación más rigurosa y actualizada, el acceso a un título de Experto Universitario expedido por TECH Global University.

Titulación | 33 tech

*Supera con éxito este programa y recibe tu titulación universitaria sin desplazamientos ni farragosos trámites"*

## tech 34 | Titulación

Este programa te permitirá obtener el título propio de Experto Universitario en Simulación CFD en Entornos Industriales avalado por TECH Global University, la mayor Universidad digital del mundo.

TECH Global University, es una Universidad Oficial Europea reconocida públicamente por el Gobierno de Andorra *([boletín oficia](https://bopadocuments.blob.core.windows.net/bopa-documents/036016/pdf/GV_2024_02_01_09_43_31.pdf)l)*. Andorra forma parte del Espacio Europeo de Educación Superior (EEES) desde 2003. El EEES es una iniciativa promovida por la Unión Europea que tiene como objetivo organizar el marco formativo internacional y armonizar los sistemas de educación superior de los países miembros de este espacio. El proyecto promueve unos valores comunes, la implementación de herramientas conjuntas y fortaleciendo sus mecanismos de garantía de calidad para potenciar la colaboración y movilidad entre estudiantes, investigadores y académicos.

Este título propio de TECH Global University, es un programa europeo de formación continua y actualización profesional que garantiza la adquisición de las competencias en su área de conocimiento, confiriendo un alto valor curricular al estudiante que supere el programa.

Título: Experto Universitario en Simulación CFD en Entornos Industriales Modalidad: online Duración: 6 meses Acreditación: 18 ECTS

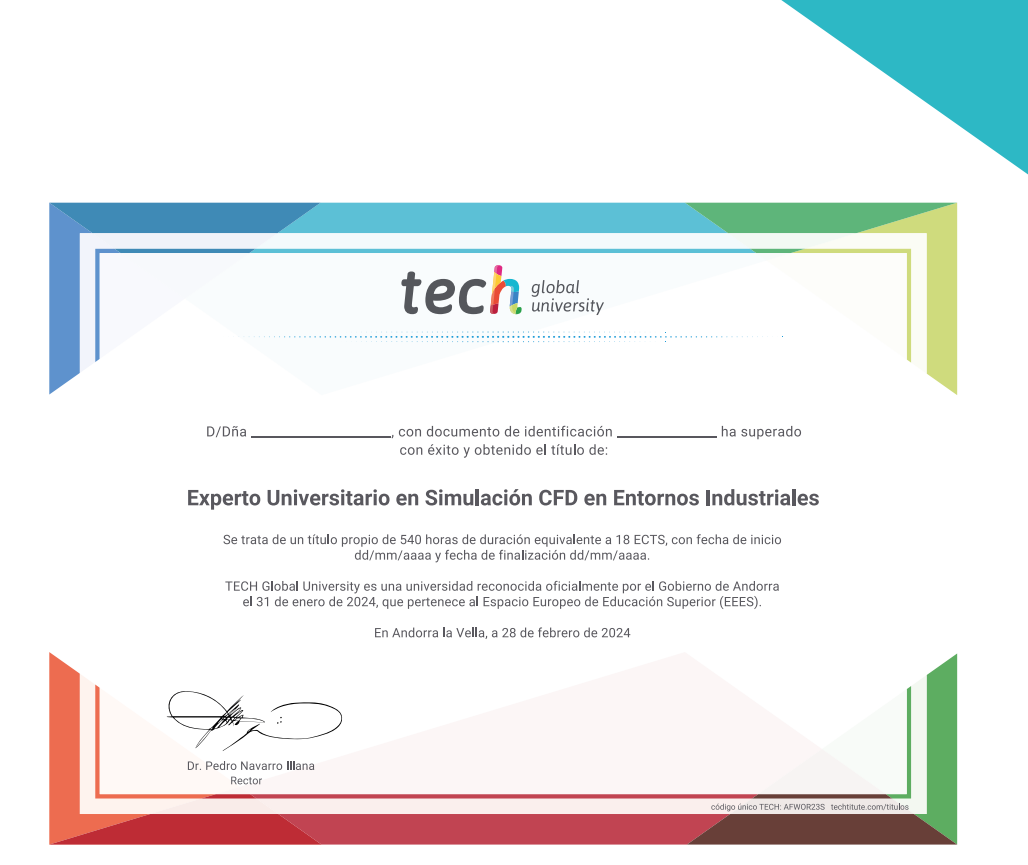

Apostilla de La Haya. En caso de que el alumno solicite que su título en papel recabe la Apostilla de La Haya, TECH Global University realizará las gestiones oportunas para su obtención, con un coste adicional.

tech global Experto Universitario Simulación CFD en Entornos Industriales » Modalidad: online » Duración: 6 meses

- » Titulación: TECH Global University
- » Acreditación: 18 ECTS
- » Horario: a tu ritmo
- » Exámenes: online

## Experto Universitario Simulación CFD en Entornos Industriales

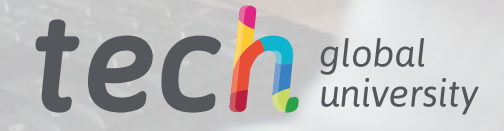